## Importing Reading Level (3-5)

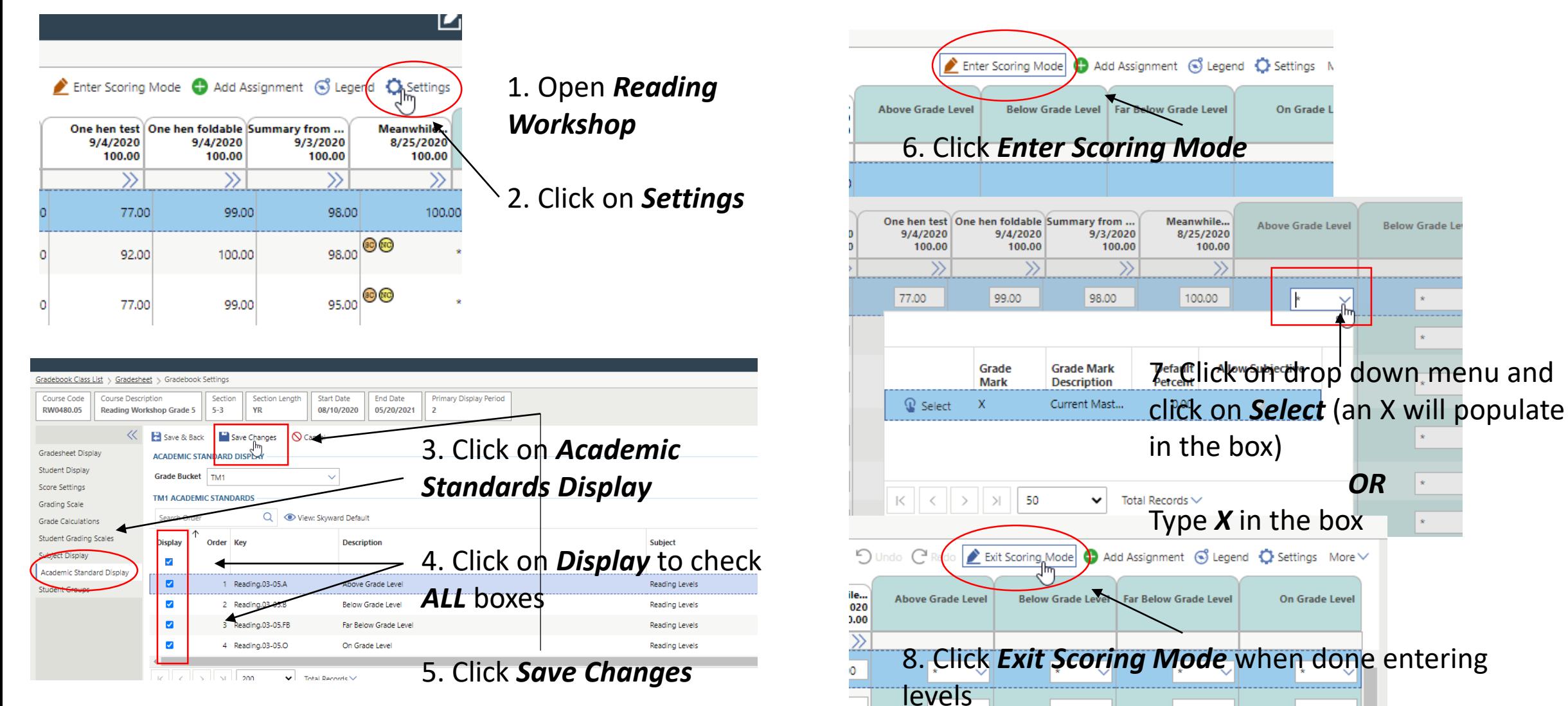